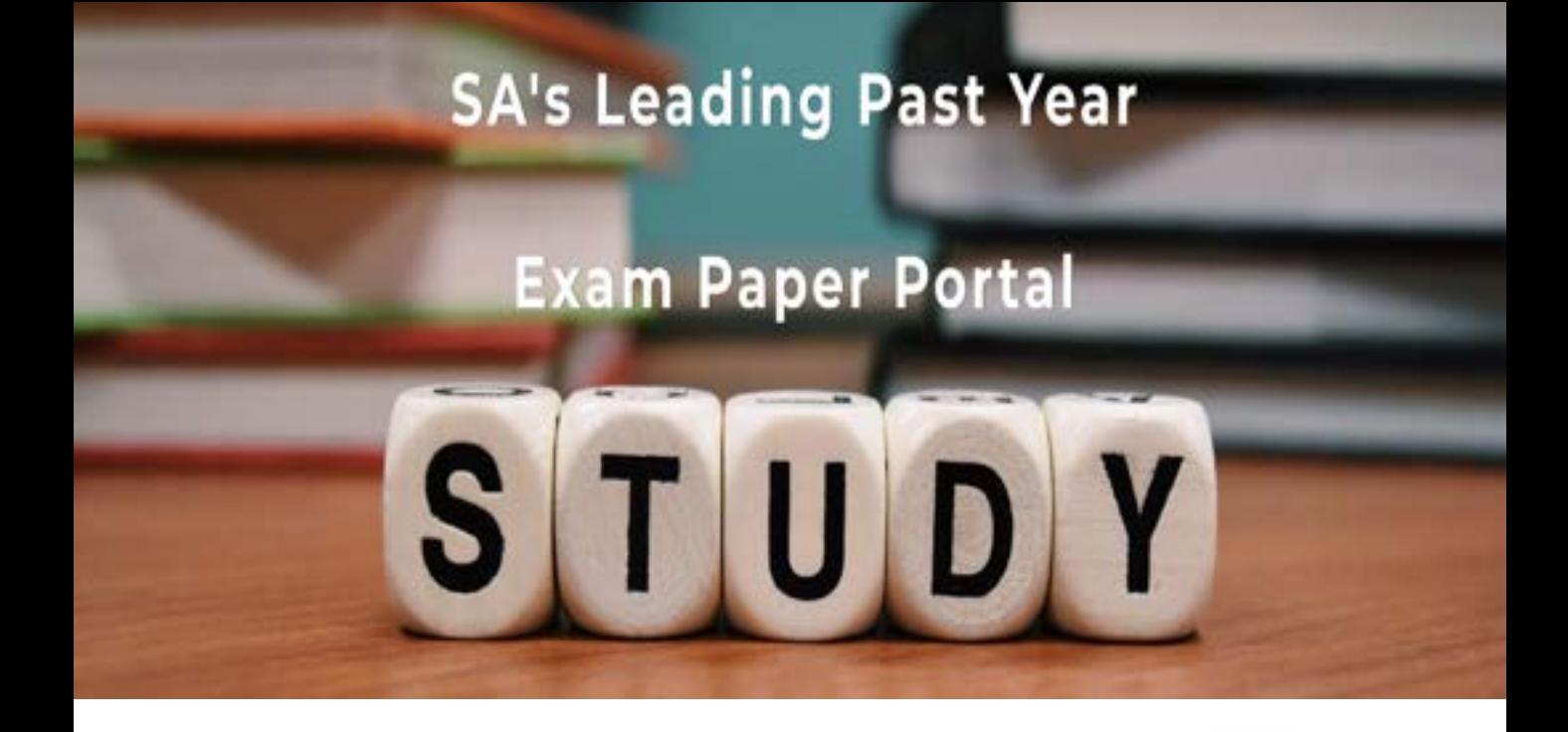

You have Downloaded, yet Another Great Resource to assist you with your Studies  $\odot$ 

Thank You for Supporting SA Exam Papers

Your Leading Past Year Exam Paper Resource Portal

Visit us @ www.saexampapers.co.za

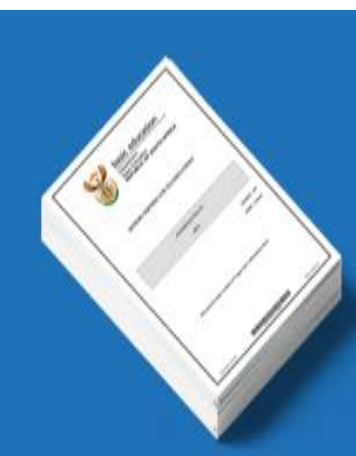

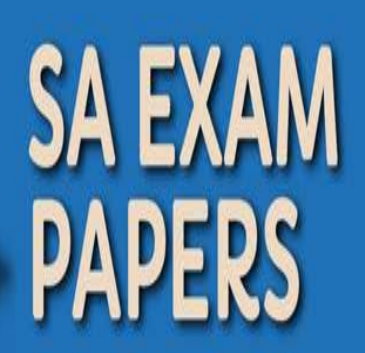

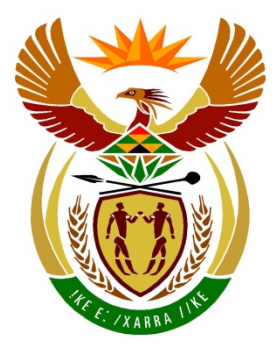

# basic education

Department:<br>Basic Education **REPUBLIC OF SOUTH AFRICA** 

### **SENIORSERTIFIKAAT-EKSAMEN**

**INLIGTINGSTEGNOLOGIE V1**

**2018**

**NASIENRIGLYNE**

**PUNTE: 150**

**Hierdie nasienriglyne bestaan uit 20 bladsye.**

*Kopiereg voorbehou Blaai om asseblief* 

### **ALGEMENE INLIGTING:**

- Hiredie nasienriglyne moet as basis vir die nasiensessie gebruik word. Dit is voorberei om deur die nasieners gebruik te word. Daar word van alle nasieners vereis om 'n deeglike standariseringsvergaring by te woon om seker te maak dat die riglyne eenvormig geinterpreteer en toegepas word met die nasien van kandidate se werk.
- Let op dat leerder wat alternatiewe korrekte oplossings voorsien as die wat as voorbeeld van 'n oplossing in die nasienriglyne gegee word, volle krediet moet kry vir die relevante oplossing, tensy die spesifieke instruksies in die vraag vraestel nie gevolg is nie of die vereistes van die vraag nie nagekom is nie.
- **Bylae A, B en C** (Bladsye 3–9) sluit die nasienriglyne vir elke vraag en 'n tabel vir 'n opsomming van die leerder se punte in.
- **Bylae D, E en F** (bladsye 10–20) bevat voorbeeld van 'n programmeringsoplossing vir VRAAG 1 tot VRAAG 3 in programmeringskode.
- Kopieë van **Bylae A, B, C** en die **opsomming van leerder se punte** (bladsye 3–9) moet vir elke leerder gemaak word en tydens die nasiensessie voltooi te word.

### **BYLAE A**

### **AFDELING A**

### **VRAAG 1: NASIENRIGLYNE – ALGEMENE PROGRAMMERINGVAARDIGHEDE**

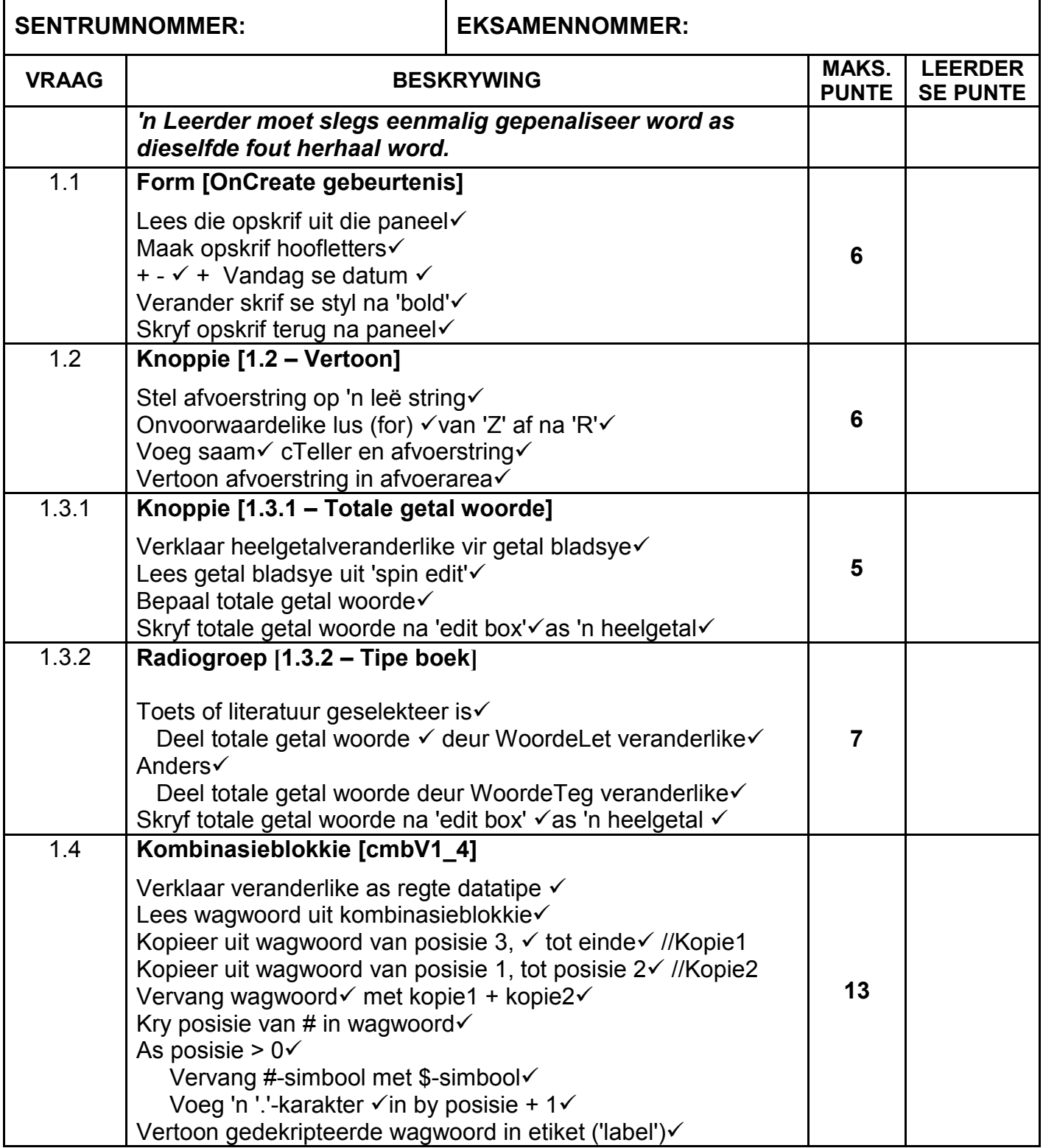

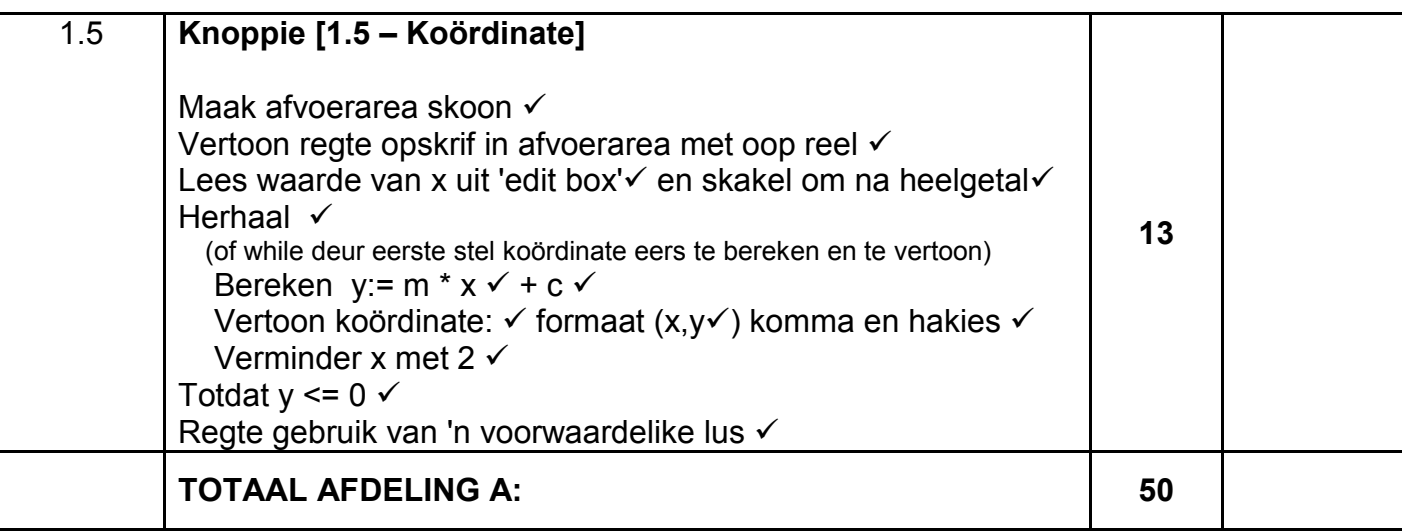

### **BYLAE B**

### **AFDELING B**

### **VRAAG 2: NASIENRIGLYNE – OBJEKGEORIENTEERDE PROGRAMMERING**

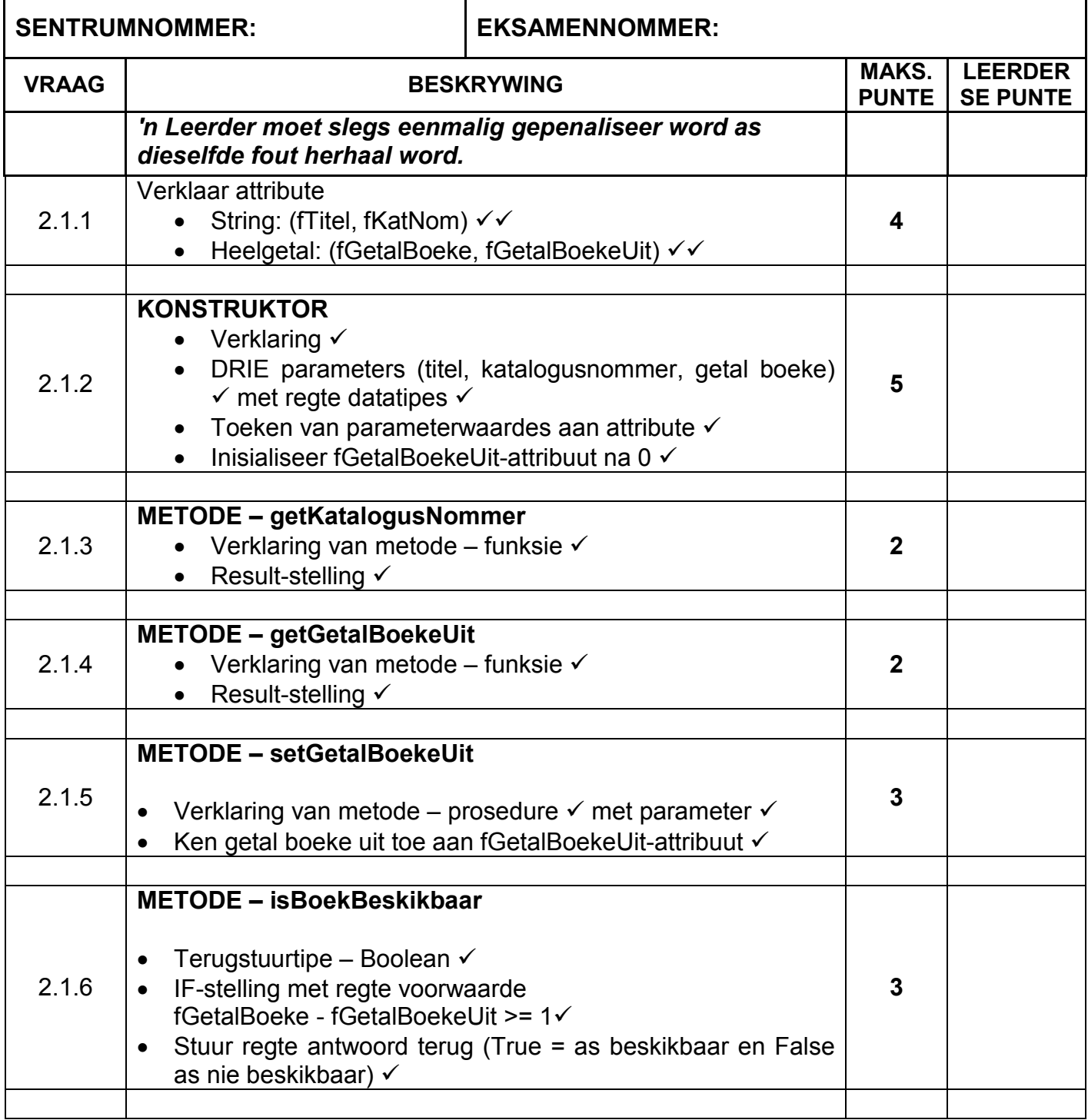

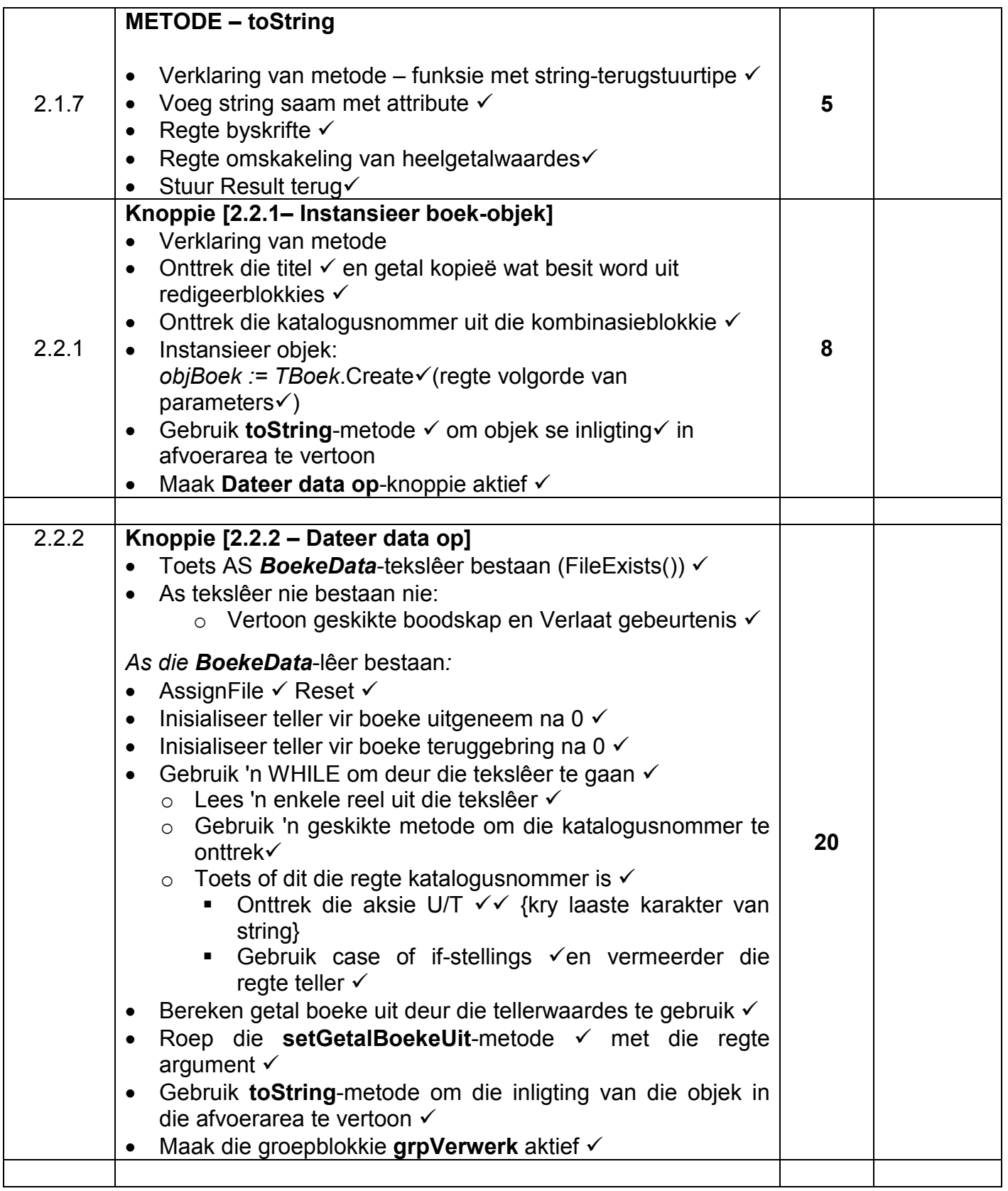

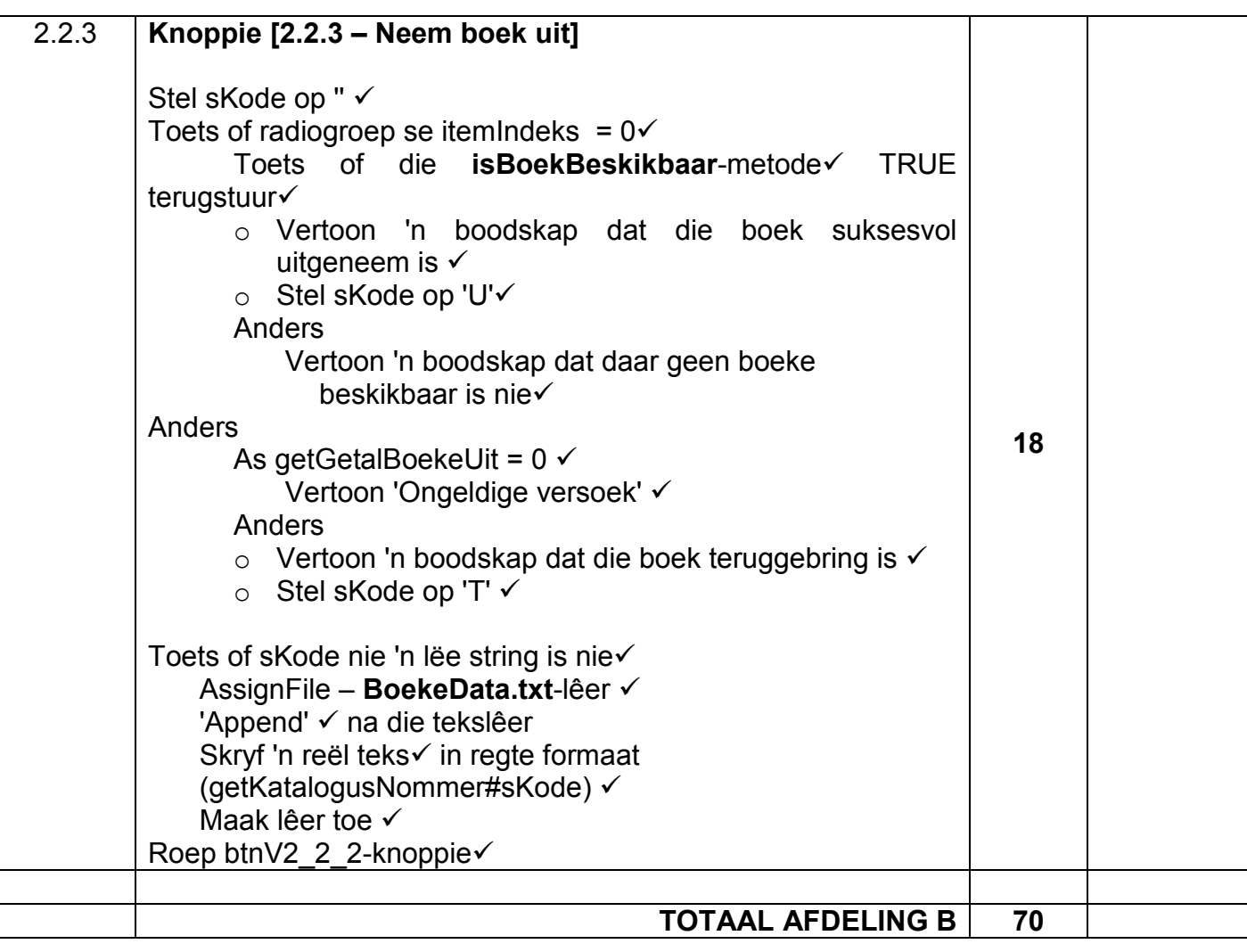

### **BYLAE C**

### **AFDELING C**

### **VRAAG 3: NASIENRIGLYNE – PROBLEEMOPLOSSING**

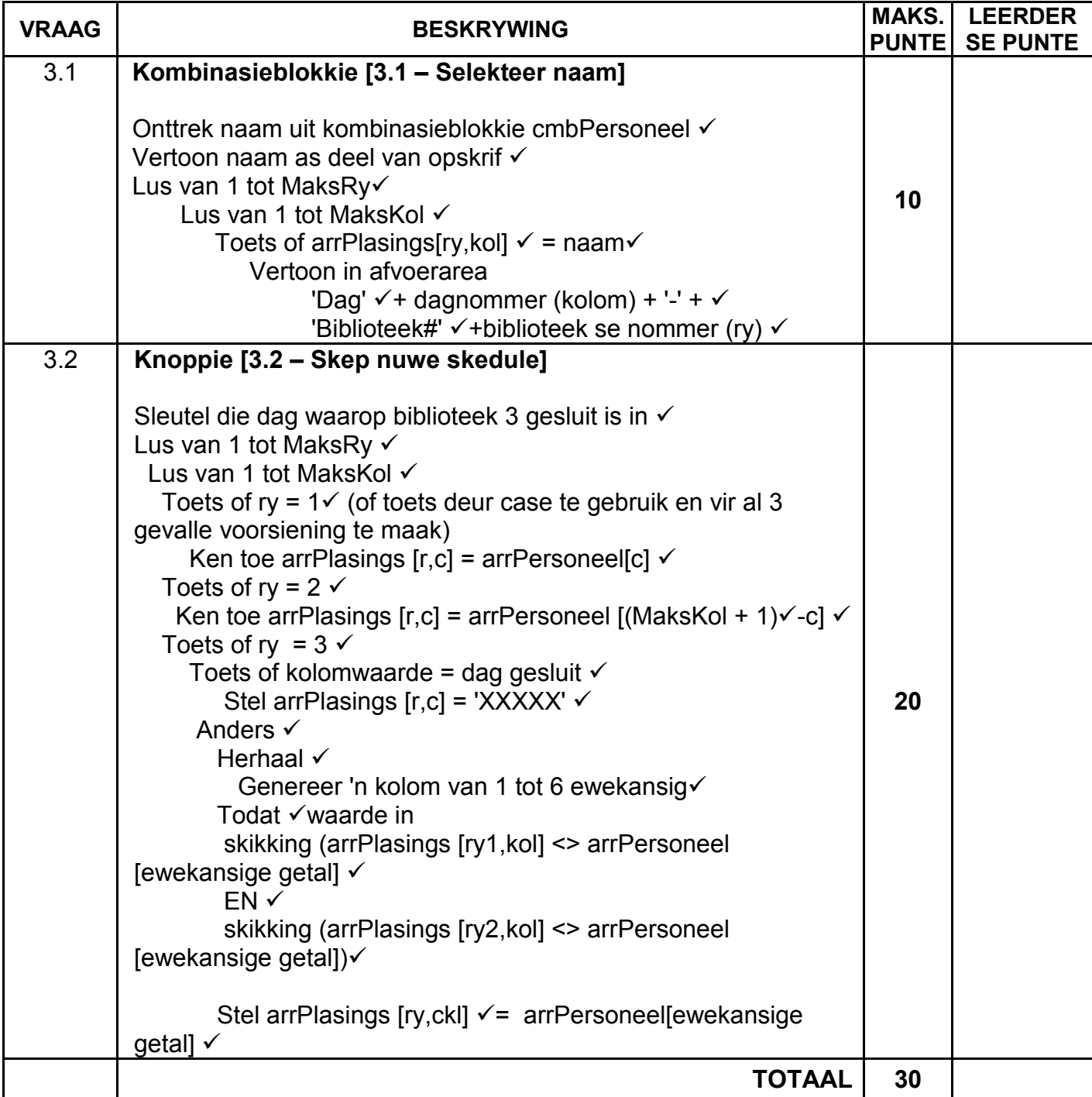

### **OPSOMMING VAN LEERDER SE PUNTE:**

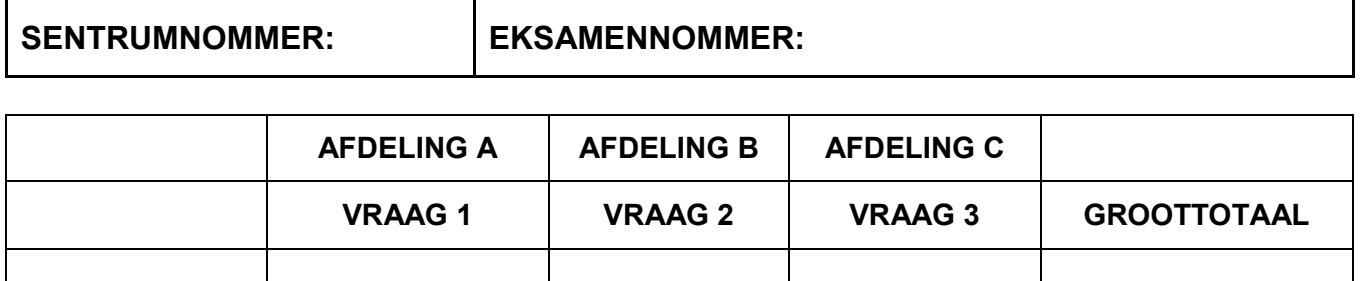

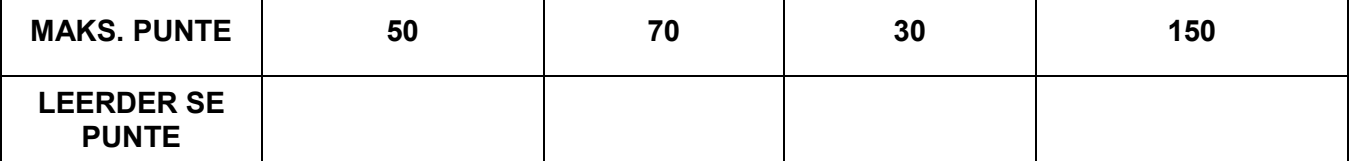

#### **BYLAE D: OPLOSSING VIR VRAAG 1**

```
unit Vraag1 U;
```

```
interface
```
#### uses

```
 Windows, Messages, SysUtils, Variants, Classes, Graphics, Controls, Forms,
   Dialogs, ExtCtrls, StdCtrls, ComCtrls, Spin, Math;
type
   TfrmV1 = class(TForm)
    pnlV1_2: TPanel;
    pnlV1<sup>-</sup>3: TPanel;
    pnlV1<sup>-1</sup>: TPanel;
    btnV1<sup>-2</sup>: TButton;
     pnlV1_5: TPanel;
     pnlV1_4: TPanel;
    Label\overline{1}: TLabel;
     Label2: TLabel;
     redV1_5: TRichEdit;
     Label4: TLabel;
    edtV1_5: TEdit;
    btnV1<sup>-5</sup>: TButton;
    cmbV1<sup>-4</sup>: TComboBox;
     label16: TLabel;
     label15: TLabel;
     Label6: TLabel;
     Label7: TLabel;
     Label8: TLabel;
     Label5: TLabel;
     spnGetalBladsye: TSpinEdit;
     edtTydInMinute: TEdit;
     Label3: TLabel;
     Label9: TLabel;
     edtTotWoorde: TEdit;
     GroupBox1: TGroupBox;
     GroupBox2: TGroupBox;
     rgpTipeBoek: TRadioGroup;
     lblV1_4: TLabel;
    btnV1<sup>3</sup> 1: TButton;
    edtString: TEdit;
     Label10: TLabel;
     procedure FormCreate(Sender: TObject);
     procedure btnV1_2Click(Sender: TObject);
    procedure btnV1 5Click(Sender: TObject);
    procedure cmbV1 4Change(Sender: TObject);
     procedure rgpTipeBoekClick(Sender: TObject);
    procedure btnV1_3_1Click(Sender: TObject);
   private
     { Private declarations }
   public
     { Public declarations }
   end;
var
   frmV1: TfrmV1;
   // Kode wat voorsien is
   iTotGetalWoorde: Integer;
implementation
{$R *.dfm}
```

```
// ===========================================================================
// Vraag 1.1
// ===========================================================================
procedure TfrmV1.FormCreate(Sender: TObject);
var
   sOpskrif: String;
begin
   sOpskrif := pnlV1 1.Caption;
   pnlV1 1.Caption := UpperCase(sOpskrif) + ' - ' + DateToStr(date);
  pnlV1 1.Font.style := [fsBold];
end;
// ===========================================================================
// Vraag 1.2
// ===========================================================================
procedure TfrmV1.btnV1_2Click(Sender: TObject);
var
   // Kode wat voorsien is
   cTeller: Char;
   sAfvoer: String;
begin
   sAfvoer := '';
   for cTeller := 'Z' downto 'R' do
  begin
     sAfvoer := sAfvoer + cTeller;
   end;
  edtString.Text := sAfvoer;
end;
// ===========================================================================
// Vraag 1.3.1
// ===========================================================================
procedure TfrmV1.btnV1 3 1Click(Sender: TObject);
 // Kode wat voorsien is
const
   WoordePerBladsy = 300;
var
   iGetalBladsye: Integer;
begin
   iGetalBladsye := spnGetalBladsye.Value;
   iTotGetalWoorde := WoordePerBladsy * iGetalBladsye;
  edtTotWoorde.Text := IntToStr(iTotGetalWoorde);
end;
// ===========================================================================
// Vraag 1.3.2
// ===========================================================================
procedure TfrmV1.rgpTipeBoekClick(Sender: TObject);
// Kode wat voorsien is
const
  WoordeLet = 250;
 WoordeTeg = 75;
var
   iTotaleMinute: Integer;
begin
   if rgpTipeBoek.ItemIndex = 0 then
   begin
     iTotaleMinute := iTotGetalWoorde DIV WoordeLet;
   end
   else
   begin
     iTotaleMinute := iTotGetalWoorde DIV WoordeTeg;
```
*Kopiereg voorbehou Blaai om asseblief* 

*Inligtingstegnologie/V1 12 DBE/2018*

```
 end;
  edtTydInMinute.Text := IntToStr(iTotaleMinute);
end;
// ===========================================================================
// Vraag 1.4
// ===========================================================================
procedure TfrmV1.cmbV1 4Change(Sender: TObject);
var
   sWagwoord: String;
  iPos: Integer;
begin
   sWagwoord := cmbV1_4.Text;
   sWagwoord := copy(sWagwoord, 3) + copy(sWagwoord, 1, 2);
   iPos := pos('#', sWagwoord);
   if iPos > 0 then
   begin
     sWagwoord[iPos] := '$';
     insert('.', sWagwoord, iPos + 1);
     // Alternatiewe oplossing
    // sWagwoord := copy(sWagwoord, 1, iPos-1) + '$.' + copy(sWagwoord, iPos+1);
   end;
   lblV1_4.Caption := sWagwoord;
end;
// ===========================================================================
// Vraag 1.5
// ===========================================================================
procedure TfrmV1.btnV1_5Click(Sender: TObject);
var
   iX, iY: Integer;
   iM, iC: Integer;
begin
   // Kode wat voorsien is
   iM := 3;
  iC := -2; redV1_5.Clear;
   redV1_5.Lines.Add('Koördinate' + #13);
  iX := StrToInt(edtV1_5.Text);
   repeat
    iY := iM * iX + iC;redV1 5.Lines.Add('(x,y) = (' + IntToStr(iX) + ',' + IntToStr(iY) + ')');
    iX := iX - 2;
  until iY \leq 0;
    //Voorwaardelike lus
end;
end.
```
#### **BYLAE E: OPLOSSING VIR VRAAG 2**

#### **OBJEKKLAS:**

```
unit Boek_U;
interface
uses SysUtils, Dialogs, Math;
// ===========================================================================
// Vraag 2.1.1
// ===========================================================================
type
    TBoek = class(TObject)
    private<br>f<sup>Titel</sup>
       fTitel : String;<br>fKatNom : String;
fKatNom : String;
 fGetalBoeke : Integer;
        fGetalBoekeUit : Integer;
      public
        constructor Create(sBoekTitel, sKatNommer : String;
                             iGetalBoeke : Integer);
        function getKatalogusNommer : String;
       function getGetalBoekeUit: Integer;
       procedure setGetalBoekeUit(iBoekeUit: Integer);
        function isBoekBeskikbaar : Boolean;
        function toString : String;
    end;
implementation
{ TBoek }
// ===========================================================================
// Vraag 2.1.2
// ===========================================================================
constructor TBoek.Create(sBoekTitel, sKatNommer : String;
                          iGetalBoeke: Integer);
begin<br>fTitel
 fTitel := sBoekTitel;<br>fKatNom := sKatNommer;
fKatNom := sKatNommer;
 fGetalBoeke := iGetalBoeke;
 fGetalBoekeUit := 0;
end;
// ===========================================================================
// Vraag 2.1.3
// ===========================================================================
function TBoek.getKatalogusNommer: String;
begin
  Result := fKatNom;
end;
// ===========================================================================
// Vraag 2.1.4
// ===========================================================================
function TBoek.getGetalBoekeUit: Integer;
begin
   Result := fGetalBoekeUit;
end;
```

```
// ===========================================================================
// Vraag 2.1.5
// ===========================================================================
procedure TBoek.setGetalBoekeUit(iBoekeUit: Integer);
begin
    fGetalBoekeUit := iBoekeUit;
end;
// ===========================================================================
// Vraag 2.1.6
// ===========================================================================
function TBoek.isBoekBeskikbaar: Boolean;
begin
   Result := fGetalBoeke - fGetalBoekeUit >= 1;
//Alternatief:
// var iGetalBeskikbaar ; Integer;
// begin<br>// iGe
// iGetalBeskikbaar := fGetalBoeke - fGetalBoekeUit;<br>// if iGetalBeskikbaar >= 1 then
// if iGetalBeskikbaar >= 1 then<br>// Result := True
// Result := True<br>// else
\frac{1}{2} else<br>\frac{1}{2} Res
      Result := False;
// OF if iGetalBeskikbaar < 1 then
// Result := False<br>// else
\frac{1}{2} else<br>\frac{1}{2} Res
      Result := True;
end;
// ===========================================================================
// Vraag 2.1.7
// ===========================================================================
function TBoek.toString: String;
var
   sMsg : String;
begin
   sMsg := 'Die biblioteek het %d kopieë van die boek met die titel %s [%s].' + 
#13 +
             #13 + 'Die getal kopieë wat tans uitgeneem is, is %d.';
  Result := Format(sMsg, [fGetalBoeke, fTitel, fKatNom, fGetalBoekeUit]);
end;
```
end.

#### **HOOFVROMEENHEID:VRAAG2\_U.PAS**

```
unit Vraag2_U;
interface
uses
  Windows, Messages, SysUtils, Variants, Classes, Graphics, Controls, Forms,
   Dialogs, StdCtrls, ComCtrls, Buttons, ExtCtrls;
type
   TfrmVraag2 = class(TForm)
     grpBInfo: TGroupBox;
     lblTitel: TLabel;
     edtTitel: TEdit;
     lblKatalogus: TLabel;
     lblKopiee: TLabel;
     edtGetalKopiee: TEdit;
     pnlAfsluit: TPanel;
    bmbClose: TBitBtn;
     redV2: TRichEdit;
     cmbKatNom: TComboBox;
    btnV2_2_1: TButton;
    btnV2_2_2: TButton;
    btnV22^{\overline{2}}3: TButton;
     grpVerwerk: TGroupBox;
     rgpVerwerk: TRadioGroup;
     btnHerstel: TButton;
    procedure btnV2 2 1Click(Sender: TObject);
    procedure btnV2_2_2Click(Sender: TObject);
    procedure btnV2<sup>-2</sup>3Click(Sender: TObject);
     procedure cmbKatNomChange(Sender: TObject);
     procedure btnHerstelClick(Sender: TObject);
   private
     { Private declarations }
   public
     { Public declarations }
   end;
var
   frmVraag2: TfrmVraag2;
implementation
uses
  Boek_U;
{$R *.dfm}
{$R+}
var
    objBoek : TBoek;
    arrTitels :array [1..4] of String = ('Basiese Wiskunde', 'Laterale Denke', 
'Kodering in Objekte', 'Eenvoudige Bemarking');
   arrGetalBesit : array [1..4] of Integer =(4, 3, 3, 5);
```

```
// ===========================================================================
// Vraag 2.2.1
// ===========================================================================
procedure TfrmVraag2.btnV2 2 1Click(Sender: TObject);
var
   sTitel, sKatNommer : String;
   iVoorraad : Integer;
begin
  sKatNommer := cmbKatNom.Items[cmbKatNom.ItemIndex];
   sTitel := edtTitel.Text;
   iVoorraad := StrToInt(edtGetalKopiee.Text);
   objBoek := TBoek.Create(sTitel, sKatNommer, iVoorraad);
   redV2.Clear;
   redV2.Lines.Add(objBoek.toString);
  btnV2 2 2.Enabled := true;
end;
// ===========================================================================
// Vraag 2.2.2
// ===========================================================================
procedure TfrmVraag2.btnV2_2_2Click(Sender: TObject);
var
 TLeer : TextFile;
 sReel, sKatNommer : String;
 cAksie : Char;
 iTelGeleen, iTelTerug, iUit : Integer;
begin
   redV2.Clear;
   if NOT FileExists('BoekeData.txt') then
    begin
      MessageDlg('Lêer nie gevind.', mtError, [mbOK], 0);
      Exit;
    end;
   redV2.Clear;
   AssignFile(TLeer, 'BoekeData.txt');
   Reset(TLeer);
   iTelGeleen := 0;
   iTelTerug := 0;
   while not Eof(TLeer) do
     begin
       Readln(TLeer, sReel);
      sKatNommer := Copy(sReel, 1, Pos('#', sReel)-1);
       if objBoek.getKatalogusNommer = sKatNommer then
        begin
         cAksie := sReel[Length(sReel)];<br>case cAksie of
          case cAksie of \frac{1}{2} // Of gebruik 2 if-stellings<br>'U' : inc(iTelGeleen, 1); // Of gebruik if .. then .. e
                                          // Of gebruik if .. then .. else
           'T' : inc(iTelTerug, 1);
          end;
        end; //if
     end;//while
   CloseFile(TLeer);
   iUit := iTelGeleen - iTelTerug;
   objBoek.setGetalBoekeUit(iUit);
   redV2.Lines.Add(objBoek.toString);
   grpVerwerk.Enabled := true;
end;
```

```
// ===========================================================================
// Vraag 2.2.3
// ===========================================================================
procedure TfrmVraag2.btnV2 2 3Click(Sender: TObject);
 var
    sKatNommer, sKode : String;
    TLeer : TextFile;
begin
   skode := '''; if rgpVerwerk.ItemIndex = 0 then
      begin
          if objBoek.isBoekBeskikbaar then
           begin
             ShowMessage('Die boek is suksesvol uitgeneem.');
             sKode := 'U';
           end
        else
           ShowMessage('Geen kopieë beskikbaar nie');
       end
   else
    if objBoek.getGetalBoekeUit = 0 then ShowMessage('Ongeldige versoek')
     else
       begin
         sKode := 'T';
         ShowMessage('Die boek is suksesvol teruggebring.');
       end;
    if sKode > '' then
     begin
      AssignFile(TLeer, 'BoekeData.txt');
      Append(TLeer);
      Writeln(TLeer,objBoek.getKatalogusNommer + '#'+ sKode);
      CloseFile(TLeer);
      rgpVerwerk.ItemIndex := -1;
     end;
    btnV2_2_2.click;
end;
// Kode wat voorsien is
procedure TfrmVraag2.btnHerstelClick(Sender: TObject);
var
   fout: Boolean;
begin
    DeleteFile('BoekeData.txt');
    CopyFile('BoekeDataRugsteun.txt','BoekeData.txt', fout);
end;
// Kode wat voorsien is
procedure TfrmVraag2.cmbKatNomChange(Sender: TObject);
var
  iIndeks : Integer;
begin
  iIndeks := cmbKatNom.ItemIndex + 1;
 edtGetalKopiee.Text := IntToStr(arrGetalBesit[iIndeks]);
 edtTitel.Text := arrTitels[iIndeks];
end;
end.
```
### **BYLAE F: OPLOSSING VIR VRAAG 3**

```
unit Vraag3_U;
interface
uses
  Windows, Messages, SysUtils, Variants, Classes, Graphics, Controls, Forms,
   Dialogs, ExtCtrls, StdCtrls, ComCtrls, pngimage;
type
   TfrmV3 = class(TForm)
    redAfvoer: TRichEdit;
     GroupBox1: TGroupBox;
   btnV3 2: TButton;
     GroupBox2: TGroupBox;
     cmbPersoneel: TComboBox;
     Panel1: TPanel;
     Image1: TImage;
    procedure btnV3_2Click(Sender: TObject);
    procedure Vertoon;
    procedure cmbPersoneelChange(Sender: TObject);
    procedure FormActivate(Sender: TObject);
   private
     { Private declarations }
  public
     { Public declarations }
   end;
// ===========================================================================
// Kode wat voorsien is: Verklarings
// ===========================================================================
const
  iMaksRy = 3;
 iMaksKol = 6;
var
   frmV3: TfrmV3;
    arrPersoneel: array [1 .. 6] of String = (
     'Trevor',
     'Nkosi',
     'Tamzin',
    'Anette',
     'Bongi',
     'Simon'
   );
arrPlasings: array [1 \; \ldots \; 3, \; 1 \; \ldots \; 6] of String =
 (('Nkosi', 'Simon','Anette', 'Bongi', 'Tamzin', 'Trevor'),
 ('Anette', 'Tamzin','Simon', 'Trevor', 'Bongi', 'Nkosi'),
 ('Bongi', 'XXXXX', 'Trevor','Nkosi', 'Nkosi', 'Tamzin'));
implementation
{$R *.dfm}
```

```
// ===========================================================================
// Kode wat voorsien is: Prosedure Vertoon
// ===========================================================================
procedure TfrmV3.Vertoon;
Var
   sReel: String;
   iTel, iR, iC: Integer;
begin
   redAfvoer.Clear;
   sReel := '' + #9#9;
   for iTel := 1 to iMaksKol do
  begin
     sReel := sReel + 'Dag ' + IntToStr(iTel) + #9#9;
   end;
   redAfvoer.Lines.Add(sReel);
   for iR := 1 to iMaksRy do
  begin
     sReel := 'Biblioteek ' + IntToStr(iR) + #9;
     for iC := 1 to iMaksKol do
     begin
      sReel := sReel + arrPlasings[iR, iC] + #9#9;
     end;
     redAfvoer.Lines.Add(sReel);
   end;
end;
// ===========================================================================
// Kode wat voorsien is: FormActivate
// ===========================================================================
procedure TfrmV3.FormActivate(Sender: TObject);
begin
  Vertoon;
end;
// ===========================================================================
// Vraag 3.1
// ===========================================================================
procedure TfrmV3.cmbPersoneelChange(Sender: TObject);
Var
   iRy, iKolom: Integer;
  sNaam: String;
begin
  Vertoon;
   sNaam := cmbPersoneel.Text;
   redAfvoer.Lines.Add(#13 + sNaam + ' se ' + 'skedule');
  for iKolom := 1 to iMaksKol do
  begin
     for iRy := 1 to iMaksRy do
     begin
       if arrPlasings[iRy, iKolom] = sNaam then
         redAfvoer.Lines.Add('Dag ' + IntToStr(iKolom) + '-Biblioteek#' + 
IntToStr(iRy));
     end;
   end;
end;
```

```
// ===========================================================================
// Vraag 3.2
// ===========================================================================
procedure TfrmV3.btnV3_2Click(Sender: TObject);
Var
   iRy, iKolom, iGetal, iDagGesluit: Integer;
begin
   iDagGesluit := StrToInt(InputBox('Biblioteek 3 gesluit',
       'Sleutel die nommer van die dag in waarop biblioteek 3 gesluit is', 
'1'));
   for iRy := 1 to iMaksRy do
   begin
     for iKolom := 1 to iMaksKol do
     begin
       case iRy of
         1:
           arrPlasings[iRy, iKolom] := arrPersoneel[iKolom];
         2:
           arrPlasings[iRy, iKolom] := arrPersoneel[7 - iKolom];
         3:
           if iKolom = iDagGesluit then
           begin
             arrPlasings[iRy, iKolom] := 'XXXXX';
           end
           else
           begin
             repeat
              iGetal := Random(6) + 1; until ((arrPlasings[1, iKolom] <> arrPersoneel[iGetal])) AND
               ((arrPlasings[2, iKolom] <> arrPersoneel[iGetal]));
             arrPlasings[iRy, iKolom] := arrPersoneel[iGetal];
           end; // case
       end; // else
     end; // iKolom
   end; // iRy
   // Kode wat voorsien is
   Vertoon;
end;
end.
```